## Software **[Open Access](http://www.biomedcentral.com/info/about/charter/)**

# **mSpecs: a software tool for the administration and editing of mass spectral libraries in the field of metabolomics**

Bernhard Thielen<sup>1,4</sup>, Stephanie Heinen<sup>2,4</sup> and Dietmar Schomburg<sup>\*3,4</sup>

Address: 1Institute of Biochemistry, University of Cologne, Cologne, Germany, 2Max Planck Institute for Neurologic Research, Gleuelerstr. 50, Cologne, Germany, 3Department of Bioinformatics and Biochemistry, Technical University of Braunschweig, Braunschweig, Germany and 4Stieglitzweg 20, 50829 Cologne, Germany

Email: Bernhard Thielen - bernhard.thielen@googlemail.com; Stephanie Heinen - stephanie.heinen@nf.mpg.de; Dietmar Schomburg\* - D.Schomburg@tu-bs.de

\* Corresponding author

Published: 22 July 2009

*BMC Bioinformatics* 2009, **10**:229 doi:10.1186/1471-2105-10-229

[This article is available from: http://www.biomedcentral.com/1471-2105/10/229](http://www.biomedcentral.com/1471-2105/10/229)

© 2009 Thielen et al; licensee BioMed Central Ltd.

This is an Open Access article distributed under the terms of the Creative Commons Attribution License [\(http://creativecommons.org/licenses/by/2.0\)](http://creativecommons.org/licenses/by/2.0), which permits unrestricted use, distribution, and reproduction in any medium, provided the original work is properly cited.

Received: 19 September 2008 Accepted: 22 July 2009

#### **Abstract**

**Background:** Metabolome analysis with GC/MS has meanwhile been established as one of the "omics" techniques. Compound identification is done by comparison of the MS data with compound libraries. Mass spectral libraries in the field of metabolomics ought to connect the relevant mass traces of the metabolites to other relevant data, e.g. formulas, chemical structures, identification numbers to other databases etc. Since existing solutions are either commercial and therefore only available for certain instruments or not capable of storing such information, there is need to provide a software tool for the management of such data.

**Results:** Here we present mSpecs, an open source software tool to manage mass spectral data in the field of metabolomics. It provides editing of mass spectra and virtually any associated information, automatic calculation of formulas and masses and is extensible by scripts. The graphical user interface is capable of common techniques such as copy/paste, undo/redo and drag and drop. It owns import and export filters for the major public file formats in order to provide compatibility to commercial instruments.

**Conclusion:** mSpecs is a versatile tool for the management and editing of mass spectral libraries in the field of metabolomics. Beyond that it provides capabilities for the automatic management of libraries though its scripting functionality. mSpecs can be used on all major platforms and is licensed under the GNU General Public License and available at <http://mspecs.tu-bs.de>.

#### **Background**

Metabolomics, the comprehensive analysis of metabolites present in a biological sample [[1](#page-4-0),[2](#page-4-1)], is technically one of the most challenging fields in systems biology. While genetics has to handle the four digit code chemistry of the nucleic acids and proteomics the 20 letter code of amino acids [\[1](#page-4-0)[,3\]](#page-4-2), there are several thousands of metabolites with diverse organochemical properties known [[2](#page-4-1)].

For the identification and quantification of metabolites a number of techniques have been available [[4\]](#page-4-3). Besides nuclear magnetic resonance [\[5](#page-4-4)[,6](#page-4-5)] and optical spectroscopies, e.g. Raman- and Fourier transform infra-red spectroscopy [[7](#page-4-6)], a major part of the methods rely on chromatographic separation, either by gas chromatography, liquid chromatography or capillary electrophoresis, followed by a mass spectroscopic characterization of the substances [[5](#page-4-4)]. During gas chromatography coupled to mass spectroscopy (GC/MS [[8](#page-4-7)]) the boiling points of the compounds are usually decreased by derivatization prior to measurement in order to provide a higher yield in detection [\[4,](#page-4-3)[9\]](#page-4-8).

The detection of metabolites is typically accomplished by the comparison of obtained mass spectra and their retention time or retention index value with standards pooled in a library [[9](#page-4-8),[10](#page-4-9)]. While this information may be sufficient for the identification, in many cases there is a need to add additional data to a library entry. One common task is e.g. to draw data attained from experiments onto metabolic pathway maps, and there are several tools to handle such maps, e.g. VANTED [[11\]](#page-4-10) and Cytoscape [\[12](#page-4-11)]. However, for the automatic mapping of the data it is necessary to connect a standard in a library to a metabolite on the pathway map, e.g. by utilizing its KEGG compound number [[13](#page-4-12)].

For the maintaining of libraries there are several tools available, from which NIST MS Search [\[14](#page-4-13)] and AMDIS [[15](#page-4-14)] are the most common ones. However, the possibilities to edit and manage mass spectra as well as associated information are limited. None of the programs is capable of handling more than two libraries at the same time, performing complex sort and filter options and automated operation via scriptable commands. Furthermore the data fields lack important areas such as multiple reference ions for quantification, KEGG compound numbers, InChI codes [\[16\]](#page-4-15) or systems biology data like associated reactions, enzymes or genes. Therefore we present mSpecs, an open source based software for the manual and automated management of libraries used in chromatography/ mass spectroscopy approaches.

### **Implementation**

mSpecs is released under the GNU General Public License [[17](#page-4-16)] and was programmed using C++ and the Qt4-framework [\[18](#page-4-17)]. It can be compiled on all major platforms including Windows, Linux and MacOS X. An installer package for Windows platforms as well as documentation and source code is provided on the website of the project.

### **Results**

#### *Data fields*

mSpecs provides an easy-to-use graphical user interface (see figure [1\)](#page-2-0). The workspace is divided into three pages (or tabs), on which data can be entered. The entries of the library are listed in a separate table on the left side, which can be undocked from the main window and moved to an arbitrary screen location. The given data fields cover all areas of interest, including viewing the spectrum in visual and tabular form, information such as retention time and Kováts retention index [\[10](#page-4-9)], identification numbers, e.g.

from KEGG [\[13](#page-4-12)], ChemSpider [\[19](#page-4-18)] or HMDB [\[20](#page-4-19)] other chemical data like SMILES-codes [[21\]](#page-4-20), monoisotopic masses [[22\]](#page-4-21) and the author's name or the date of measurement. A complete overview can be found in table [1.](#page-3-0) Since in the field of GC/MS it is often necessary to maintain the information of two chemical entities, the metabolite and its derivative, data fields for both substances are provided.

#### *Capabilities of the user interface*

Each of the data fields can be activated or deactivated using the built-in settings dialog and the user interface will dynamically fit to the available space. This way, the scientist is able to adapt the interface to his needs without losing data in the hidden fields.

There is no limit to the number of open files and the user is able to copy and paste or drag and drop entries between the libraries. Any user input can generally be undone by the program's undo/redo functionalities. In order to navigate through the list of entries, there are multiple sort and filter options available (see table [1](#page-3-0)). The maximum number of simultaneously maintained entries depends only on the size of the main memory of the computer. Assuming one gigabyte of free memory and an average size of an entry from four to 40 kilobytes, there are 25,000 to 250,000 entries that can be maintained simultaneously. Bearing in mind that the NIST MS library [[14\]](#page-4-13), one of the largest mass spectral libraries available, contains about 191,000 spectra, this should be enough for most of the tasks.

Much of the data is entered in simple text boxes. However, certain information cannot be stored in simple text strings, so that a special treatment is applied. An example is the graphical representation of the structures of metabolite and derivative. Structures can be imported in MDL mol file [[23\]](#page-4-22) or CML [\[24\]](#page-4-23) version 1 or 2 format and can be displayed. Furthermore structures can be exported in MDL mol file, CML version 1 and 2, scalable vector graphics [[25\]](#page-5-0) and several image formats such as jpeg.

It is possible to compute the molecular formula from the structure, the molecular weight of the component or the monoisotopic mass of the derivative based on the formula and furthermore the Kováts retention index [\[10](#page-4-9)] starting from the retention time and a reference list of alkanes. Moreover certain fields like the identification numbers or the fields in the systems biology area (see table [1\)](#page-3-0) provide a link to corresponding information on the internet.

### *Loading and saving of libraries*

mSpecs provides various import and export options. In Addition to its own binary format, which is optimized for fast disk operations while maintaining small size, mSpecs is able to load and save the AMDIS/NIST mass spectral for-

<span id="page-2-0"></span>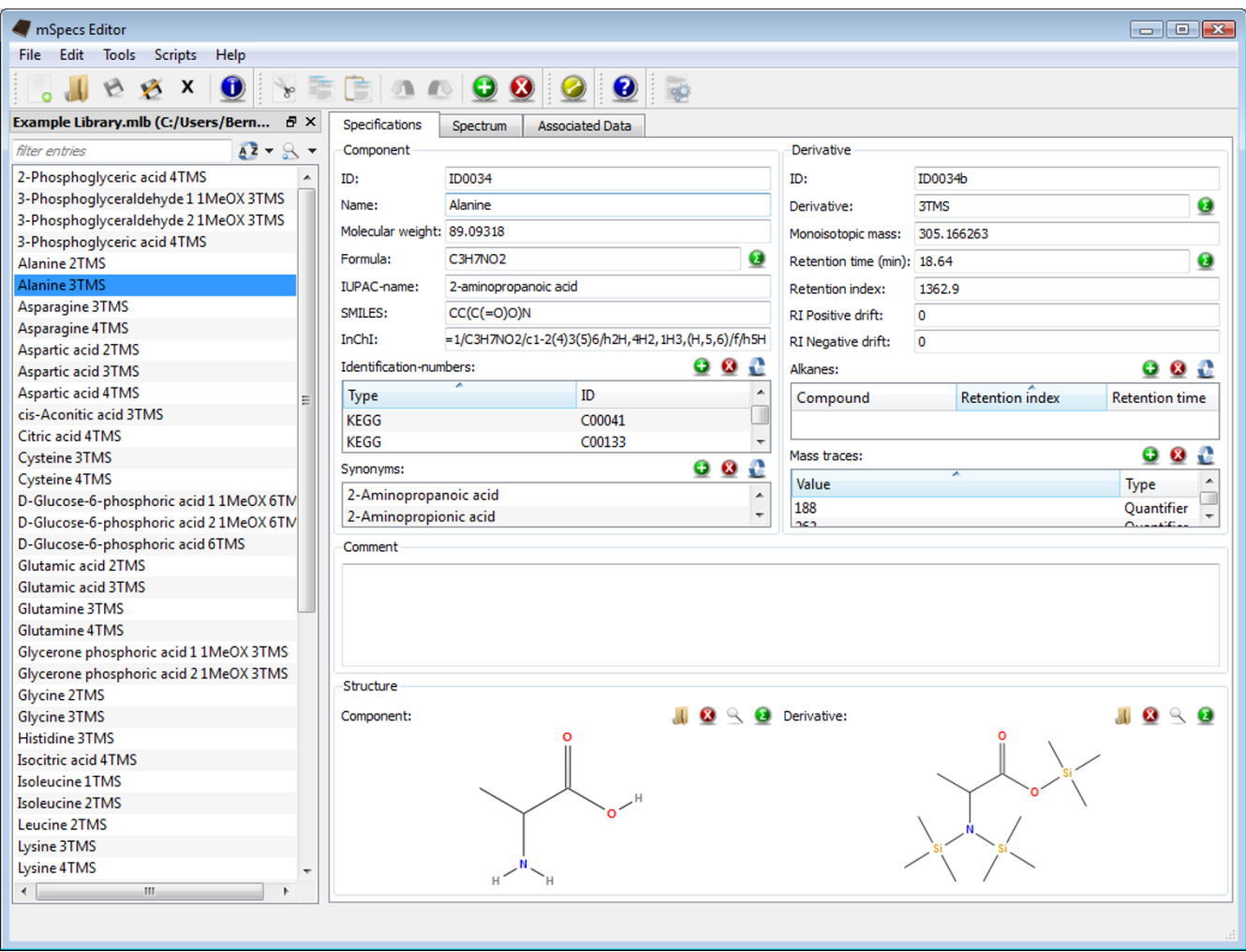

#### **Figure 1**

**A screenshot of the graphical user interface of mSpecs**. The specifications page showing a list of entries (left) and the data fields for the chosen compound (N, N, O-Tris-(trimethylsilyl)alanine; right).

mat [[15\]](#page-4-14), which is also supported by the Xcalibur software package from Thermo Scientific [\[26\]](#page-5-1). As a second file format JCAMP-DX [\[27](#page-5-2)] is supported, which again can be used together with the ChemStation software by Agilent Technologies [\[28](#page-5-3)].

A major part of the data fields can be exported into a tabdelimited text file, which then can be viewed in spreadsheet software. An export into the portable document format (pdf) [\[29](#page-5-4)] as well as printing is also possible. Furthermore mSpecs provides an implementation of the extensible markup language (xml) [\[30](#page-5-5)], which serves as an interexchange format for prospective developments.

#### *Automation using scripts*

In order to allow automated manipulations of the library a scripting language based on the ECMAScript scripting language [[31\]](#page-5-6), which is also the basis of e.g. JavaScript,

was implemented. Within the scripting environment it is possible to access all data fields and the calculations and supporting functions such as disk input/output and user interactions. Additionally the scripts are embedded into the undo/redo framework of mSpecs. The use of scripts can considerably simplify the maintenance of large libraries. Below a script is listed that calculates the chemical formula from the given structure of each compound in a library. This script requires less than two seconds on a library with more than 500 entries on a 2 GHz processor.

#### /\* description:

This is a demo script to illustrate the automated operation of mSpecs.

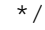

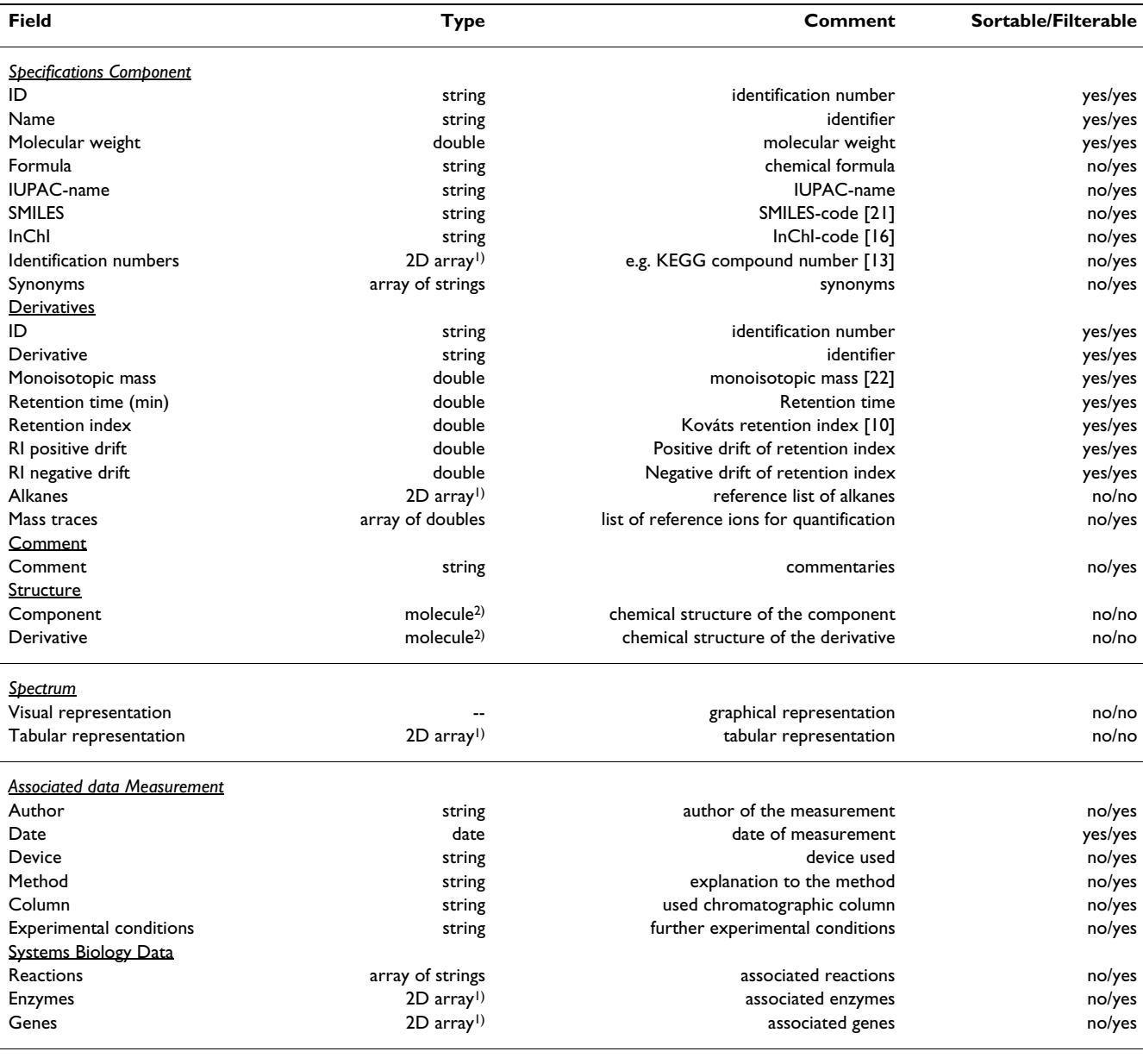

<span id="page-3-0"></span>**Table 1: Available data fields, their type and whether they are sortable or filterable.**

<sup>1)</sup> Table with a given number of columns and arbitrary number of rows. 2) Object storing a molecular structure.

// process every entry in the active library.

for (var  $i = 0$ ;  $i < 1$ ibrary.length;  $+i$ )

{

// get structure of the actual compo nent.

var molecule = library.at(i).molecule Component;

// calculate chemical formula from the structure.

var formula = tools.calculateFormula FromStructure(molecule);

// store formula in the corresponding data field.

library.at(i).formula = formula;

}

#### *Future development*

Our primary goal is to provide further interoperability with other tools like MetaQuant [[32](#page-5-7)] or Bioclypse [[33](#page-5-8)] in order to make mSpecs usable for a larger community. The data fields, the user interface and the scripting functionalities will be extended on the basis of user feedback. More vendor-specific file formats will be supported depending on available implementation details. We are currently working on a suite to view and analyze data obtained from GC/MS or LC/MS-experiments similar to AMDIS [[34](#page-5-9)], but with more possibilities such as handling highresolution mass spectroscopic data. mSpecs will be part of this suite as a library maintaining tool.

#### **Discussion and conclusion**

mSpecs is a versatile tool for the management and editing of mass spectral libraries in the field of metabolomics. Beyond that it provides capabilities for the automatic management of libraries though its scripting functionality. mSpecs can be used on all major platforms and is licensed under the GNU General Public License and available at <http://mspecs.tu-bs.de>

#### **Availability and requirements**

Project name: mSpecs;

Project home page:<http://mspecs.tu-bs.de>;

Operating system(s): platform independent;

Programming language: C++; Other requirements: Qt 4.4 (or higher);

License: GNU GPL

#### **Abbreviations**

GC/MS: gas chromatography – mass spectrometry; LC/ MS: liquid chromatography – mass spectrometry.

#### **Authors' contributions**

BT carried out the major part of the program design and did the major part of the programming. SH participated in the design and testing of the program. DS consulted and supervised the project. All authors read and approved the final manuscript.

#### **Acknowledgements**

This work was funded by the German Federal Ministry of Education and Research (BMBF) for the National Genome Research Network (NGFN2- EP, 15 Grant No. 0313398A) and by ENFIN, a Network of Excellence funded by the European Commission within the FP6 programs, under the thematic area "Life sciences, genomics and biotechnology for health", contract number LSHGCT-2005-518254.P.

#### **References**

- <span id="page-4-0"></span>Fiehn O: Metabolomics - the link between genotypes and phe**[notypes.](http://www.ncbi.nlm.nih.gov/entrez/query.fcgi?cmd=Retrieve&db=PubMed&dopt=Abstract&list_uids=11860207)** *Plant Molecular Biology* 2002, **48:**155-171.
- <span id="page-4-1"></span>2. Weckwerth W: **[Metabolomics in systems biology.](http://www.ncbi.nlm.nih.gov/entrez/query.fcgi?cmd=Retrieve&db=PubMed&dopt=Abstract&list_uids=14503007)** *Annual Review of Plant Biology* 2003, **54:**669-689.
- <span id="page-4-2"></span>3. Glassbrook N, Beecher C, Ryals J: **[Metabolic profiling on the](http://www.ncbi.nlm.nih.gov/entrez/query.fcgi?cmd=Retrieve&db=PubMed&dopt=Abstract&list_uids=11062428) [right path.](http://www.ncbi.nlm.nih.gov/entrez/query.fcgi?cmd=Retrieve&db=PubMed&dopt=Abstract&list_uids=11062428)** *Nature Biotechnology* 2000, **18:**1142-1143.
- <span id="page-4-3"></span>4. Kopka J, Fernie A, Weckwerth W, Gibon Y, Stitt M: **Metabolite profiling in plant biology: platforms and destinations.** *Genome Biology* 2004, **5:**s109.
- <span id="page-4-4"></span>5. Kell DB: **[Metabolomics and systems biology: making sense of](http://www.ncbi.nlm.nih.gov/entrez/query.fcgi?cmd=Retrieve&db=PubMed&dopt=Abstract&list_uids=15196499) [the soup.](http://www.ncbi.nlm.nih.gov/entrez/query.fcgi?cmd=Retrieve&db=PubMed&dopt=Abstract&list_uids=15196499)** *Current Opinion in Microbiology* 2004, **7:**296-307.
- <span id="page-4-5"></span>6. Krishnan P, Kruger NJ, Ratcliffe RG: **[Metabolite fingerprinting](http://www.ncbi.nlm.nih.gov/entrez/query.fcgi?cmd=Retrieve&db=PubMed&dopt=Abstract&list_uids=15520026) [and profiling in plants using NMR.](http://www.ncbi.nlm.nih.gov/entrez/query.fcgi?cmd=Retrieve&db=PubMed&dopt=Abstract&list_uids=15520026)** *Journal of Experimental Botany* 2005, **56:**255-265.
- <span id="page-4-6"></span>7. Dunn WB, Bailey NJ, Johnson HE: **[Measuring the metabolome:](http://www.ncbi.nlm.nih.gov/entrez/query.fcgi?cmd=Retrieve&db=PubMed&dopt=Abstract&list_uids=15852128) [current analytical technologies.](http://www.ncbi.nlm.nih.gov/entrez/query.fcgi?cmd=Retrieve&db=PubMed&dopt=Abstract&list_uids=15852128)** *The Analyst* 2005, **130:**606-625.
- <span id="page-4-7"></span>8. Strelkov S, von Elstermann M, Schomburg D: **[Comprehensive anal](http://www.ncbi.nlm.nih.gov/entrez/query.fcgi?cmd=Retrieve&db=PubMed&dopt=Abstract&list_uids=15493881)[ysis of metabolites in Corynebacterium glutamicum by gas](http://www.ncbi.nlm.nih.gov/entrez/query.fcgi?cmd=Retrieve&db=PubMed&dopt=Abstract&list_uids=15493881) [chromatography/mass spectrometry.](http://www.ncbi.nlm.nih.gov/entrez/query.fcgi?cmd=Retrieve&db=PubMed&dopt=Abstract&list_uids=15493881)** *Biological Chemistry* 2004, **385:**853-861.
- <span id="page-4-8"></span>Halket JM, Waterman D, Przyborowska AM, Raj PKP, Fraser PD, Bramley PM: **[Chemical derivatization and mass spectral librar](http://www.ncbi.nlm.nih.gov/entrez/query.fcgi?cmd=Retrieve&db=PubMed&dopt=Abstract&list_uids=15618298)[ies in metabolic profiling by GC/MS and LC/MS/MS.](http://www.ncbi.nlm.nih.gov/entrez/query.fcgi?cmd=Retrieve&db=PubMed&dopt=Abstract&list_uids=15618298)** *Journal of Experimental Botany* 2005, **56:**219-243.
- <span id="page-4-9"></span>10. Kováts E: Gas-chromatographische Charakteriserung orga**nischer Verbindungen.Teil 1: Retentionsindices aliphatischer Halogenide, Alkohole, Aldehyde und Ketone.** *Helvetica Chimica Acta* 1958, **41:**1915-1932.
- <span id="page-4-10"></span>11. Junker BH, Klukas C, Schreiber F: **VANTED: a system for advanced data analysis and visualization in the context of biological networks.** *BMC Bioinformatics* 2006, **7:**s109.
- <span id="page-4-11"></span>12. Shannon P, Markiel A, Ozier O, Baliga NS, Wang JT, Ramage D, Amin N, Schwikowski B, Ideker T: **[Cytoscape: a software environment](http://www.ncbi.nlm.nih.gov/entrez/query.fcgi?cmd=Retrieve&db=PubMed&dopt=Abstract&list_uids=14597658) [for integrated models of biomolecular interaction networks.](http://www.ncbi.nlm.nih.gov/entrez/query.fcgi?cmd=Retrieve&db=PubMed&dopt=Abstract&list_uids=14597658)** *Genome Research* 2003, **13:**2498-2504.
- <span id="page-4-12"></span>13. Ogata H, Goto S, Sato K, Fujibuchi W, Bono H, Kanehisa M: **[KEGG:](http://www.ncbi.nlm.nih.gov/entrez/query.fcgi?cmd=Retrieve&db=PubMed&dopt=Abstract&list_uids=9847135) [Kyoto Encyclopedia of Genes and Genomes.](http://www.ncbi.nlm.nih.gov/entrez/query.fcgi?cmd=Retrieve&db=PubMed&dopt=Abstract&list_uids=9847135)** *Nucleic Acids Research* 1999, **27:**29-34.
- <span id="page-4-13"></span>14. National Institute of Standards and Technology: **NIST Standard Reference Database 1A.** [\[http://www.nist.gov/data/nist1a.htm\]](http://www.nist.gov/data/nist1a.htm).
- <span id="page-4-14"></span>15. Stein SE, Mallard G: **AMDIS.** [[http://chemdata.nist.gov/mass-spc/](http://chemdata.nist.gov/mass-spc/amdis/) [amdis/\]](http://chemdata.nist.gov/mass-spc/amdis/).
- <span id="page-4-15"></span>16. Heller S, Stein S, Tchekhovskoi D: **InChI: Open access/open source and the IUPAC international chemical identifier.** *Abstracts of the Papers of the American Chemical Society* 2005, **230:**U1025-U1026.
- <span id="page-4-16"></span>17. GNU Operating System: **GNU General Public License.** [\[http://](http://www.gnu.org/licenses/gpl.html) [www.gnu.org/licenses/gpl.html](http://www.gnu.org/licenses/gpl.html)].
- <span id="page-4-17"></span>18. Nokia: **Qt – A cross-platform application and UI framework.** [<http://www.qtsoftware.com/>].
- <span id="page-4-18"></span>19. ChemZoo: **Chemspider.** [\[http://www.chemspider.com/](http://www.chemspider.com/)].
- <span id="page-4-19"></span>20. Wishart DS, Tzur D, Knox C, Eisner R, Guo AC, Young N, Cheng D, Jewell K, Arndt D, Sawhney S, Fung C, Nikolai L, Lewis M, Coutouly M, Forsythe I, Tang P, Shrivastava S, Jeroncic K, Stothard P, Amegbey G, Block D, Hau DD, Wagner J, Miniaci J, Clements M, Gebremedhin M, Guo N, Zhang Y, Duggan GE, Macinnis GD, Weljie AM, Dowlatabadi R, Bamforth F, Clive D, Greiner R, Li L, Marrie T, Sykes BD, Vogel HJ, Querengesser L: **[HMDB: the Human Metabolome](http://www.ncbi.nlm.nih.gov/entrez/query.fcgi?cmd=Retrieve&db=PubMed&dopt=Abstract&list_uids=17202168) [Database.](http://www.ncbi.nlm.nih.gov/entrez/query.fcgi?cmd=Retrieve&db=PubMed&dopt=Abstract&list_uids=17202168)** *Nucleic Acids Research* 2007, **35:**D521-D526.
- <span id="page-4-20"></span>21. Weininger D: **SMILES, a chemical language and information system. 1. Introduction to methodology and encoding rules.** *Journal of Chemical Information and Computer Sciences* 1988, **28:**31-36.
- <span id="page-4-21"></span>22. Yergey J, Heller D, Hansen G, Cotter RJ, Fenselau C: **Isotopic Distributions in Mass Spectra of Large Molecules.** *Analytical Chemistry* 1983, **55:**353-356.
- <span id="page-4-22"></span>23. Dalby A, Nourse JG, Hounshell DW, Gushurst AK, Grier DL, Leland BA, Laufer |: Description of several chemical structure file for**mats used by computer programs developed at Molecular Design Limited.** *Journal of Chemical Information and Computer Sciences* 1992, **32:**244-255.
- <span id="page-4-23"></span>24. Murray-Rust P, Rzepa HS, Whitaker BJ: **The World-Wide Web as a chemical information tool.** *Chemical Society Reviews* 1997, **26:**1-10.
- <span id="page-5-0"></span>25. World Wide Web Consortium: **Scalable vector graphics.** [[http:/](http://www.w3.org/Graphics/SVG/) [/www.w3.org/Graphics/SVG/\]](http://www.w3.org/Graphics/SVG/).<br>Thermo Sceintific: **Xcalibur.**
- <span id="page-5-1"></span>26. Thermo Sceintific: **Xcalibur.** [[http://www.thermo.com/com/cda/](http://www.thermo.com/com/cda/product/detail/0,1055,1000001009250,00.html) [product/detail/0,1055,1000001009250,00.html](http://www.thermo.com/com/cda/product/detail/0,1055,1000001009250,00.html)].
- <span id="page-5-2"></span>27. Lampen P, Hillig H, Davies AN, Linscheid M: **JCAMP-DX for Mass Spectrometry.** *Applied Spectroscopy* 1994, **48:**1545-1552.
- <span id="page-5-3"></span>28. Agilent Technologies: **Chemstation.** [[http://www.chem.agi](http://www.chem.agilent.com/scripts/pds.asp?lpage=282) [lent.com/scripts/pds.asp?lpage=282](http://www.chem.agilent.com/scripts/pds.asp?lpage=282)].
- <span id="page-5-4"></span>29. Adobe: **Adobe PDF Technology Center.** [[http://](http://www.adobe.com/devnet/pdf/pdf_reference.html) [www.adobe.com/devnet/pdf/pdf\\_reference.html\]](http://www.adobe.com/devnet/pdf/pdf_reference.html)
- <span id="page-5-5"></span>30. World Wide Web Consortium: **Extensible Markup Language (XML).** [\[http://www.w3.org/XML/\]](http://www.w3.org/XML/).
- <span id="page-5-6"></span>31. ECMA International: **Standard ECMA-262.** [[http://www.ecma](http://www.ecma-international.org/publications/standards/Ecma-262.htm)[international.org/publications/standards/Ecma-262.htm\]](http://www.ecma-international.org/publications/standards/Ecma-262.htm).
- <span id="page-5-7"></span>32. Bunk B, Kucklick M, Jonas R, Münch R, Schobert M, Jahn D, Hiller K: **[MetaQuant: a tool for the automatic quantification of GC/](http://www.ncbi.nlm.nih.gov/entrez/query.fcgi?cmd=Retrieve&db=PubMed&dopt=Abstract&list_uids=17046977) [MS-based metabolome data.](http://www.ncbi.nlm.nih.gov/entrez/query.fcgi?cmd=Retrieve&db=PubMed&dopt=Abstract&list_uids=17046977)** *Bioinformatics* 2006, **22:**2962-2965.
- <span id="page-5-8"></span>33. Spjuth O, Helmus T, Willighagen EL, Kuhn S, Eklund M, Wagener J, Murray-Rust P, Steinbeck C, Wikberg JES: **Bioclipse: an open source workbench for chemo- and bioinformatics.** *BMC Bioinformatics* 2007, **8:**s59.
- <span id="page-5-9"></span>34. Stein SE: **An Integrated Method for Spectrum Extraction and Compound Identification from Gas Chromatography/Mass Spectrometry Data.** *Journal of the American Society of Mass Spectrometry* 1999, **10:**770-781.

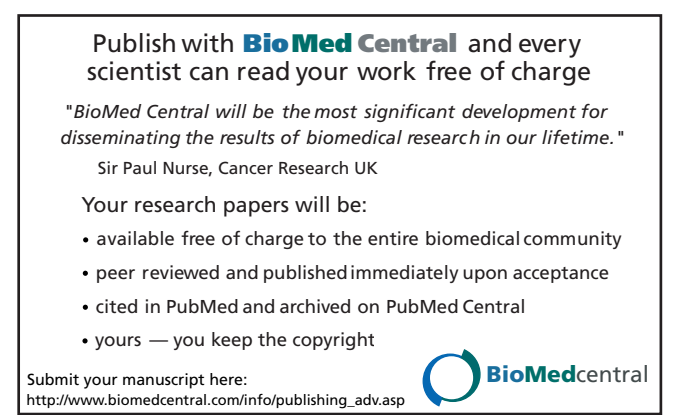